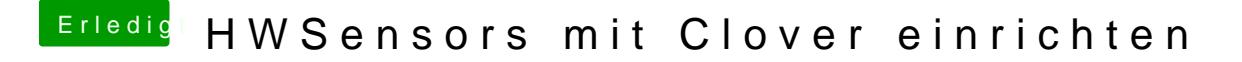

Beitrag von crusadegt vom 12. Februar 2016, 14:00

jup ich würde auch die aktutellle FakeSMC ausprobieren..